# **DLRL CLUSTER**

**CS4624 Spring 2014 Virginia Tech Blacksburg, VA Client: Sunshin Lee**

Adam Lech Joseph Pontani Matthew Bollinger

#### **Outline**

- Deliverables
- Data Preprocessing
- Hive
- HBase
- Impala
- Mahout
- Future Work

#### **Deliverables**

- Tutorials
- Video demos
- Report generation
	- o HBase
	- o Hive
	- o Impala
	- o Mahout

## **Data preprocessing**

- Needed to preprocess data for meaningful analysis
	- o source
		- **strip excess URL information**
		- <a href="http://tapbots.com/tweetbot" rel="nofollow">Tweetbot for iOS</a>
		- tapbots.com
	- o tweet date
		- separate into fields for year, month, and date
	- o tweet text
		- $\blacksquare$  remove stop words ('the', 'and', etc.)
- Input CSV into Python script
- Dumped out to CSV file for use

## **Preprocessing Challenges**

- Tweets are from two different sources
	- twitter-stream
	- o twitter-search

#### ● Different formats

- o <a href="http://tapbots.com/tweetbot" rel="nofollow">Tweetbot for iOS</a>
- o &It;a href="http://twitter.com/download/android">Twitter for Android&It;/a>
- Full of weird characters that threw script off
- Large datasets take FOREVER to process

#### **Hive**

- Importing pothole dataset to Hive
- Statements similar to loading data in MySql
- Data still stored in file
- Queries transformed into MapReduce jobs

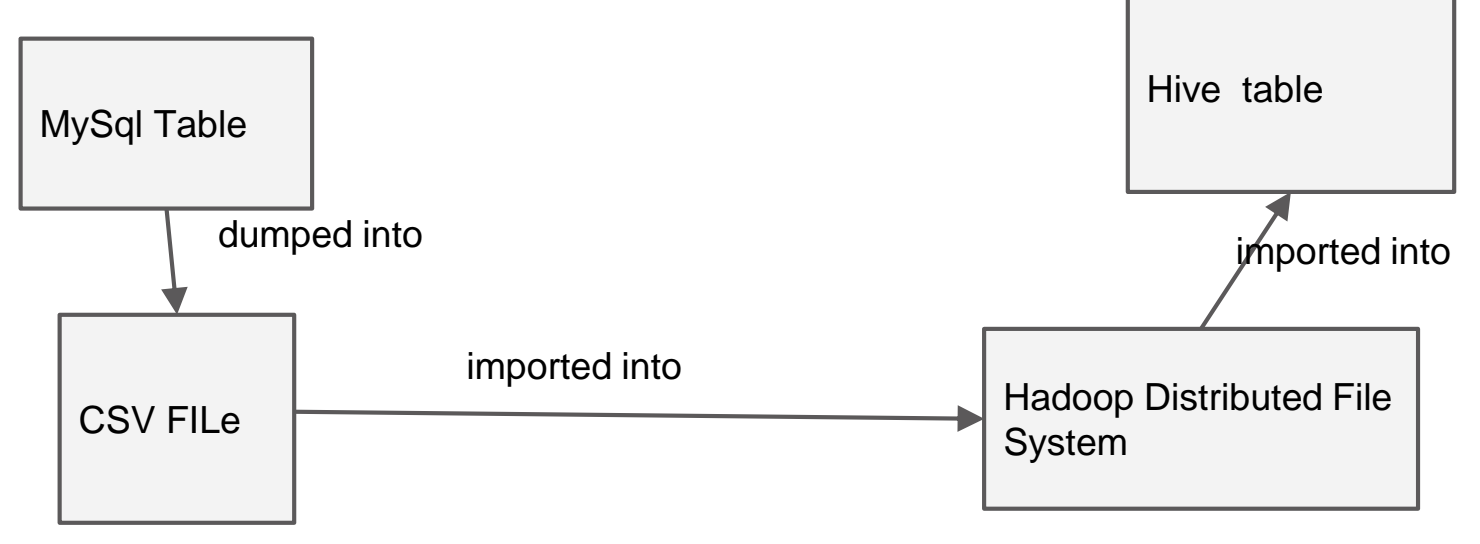

#### **HBase**

- Importing pothole dataset to HBASE
- HBase requires KEY\_ROW for exactly one column
- HBase organizes fields into column family
- MapReduce jobs performed ImportTsv tool used

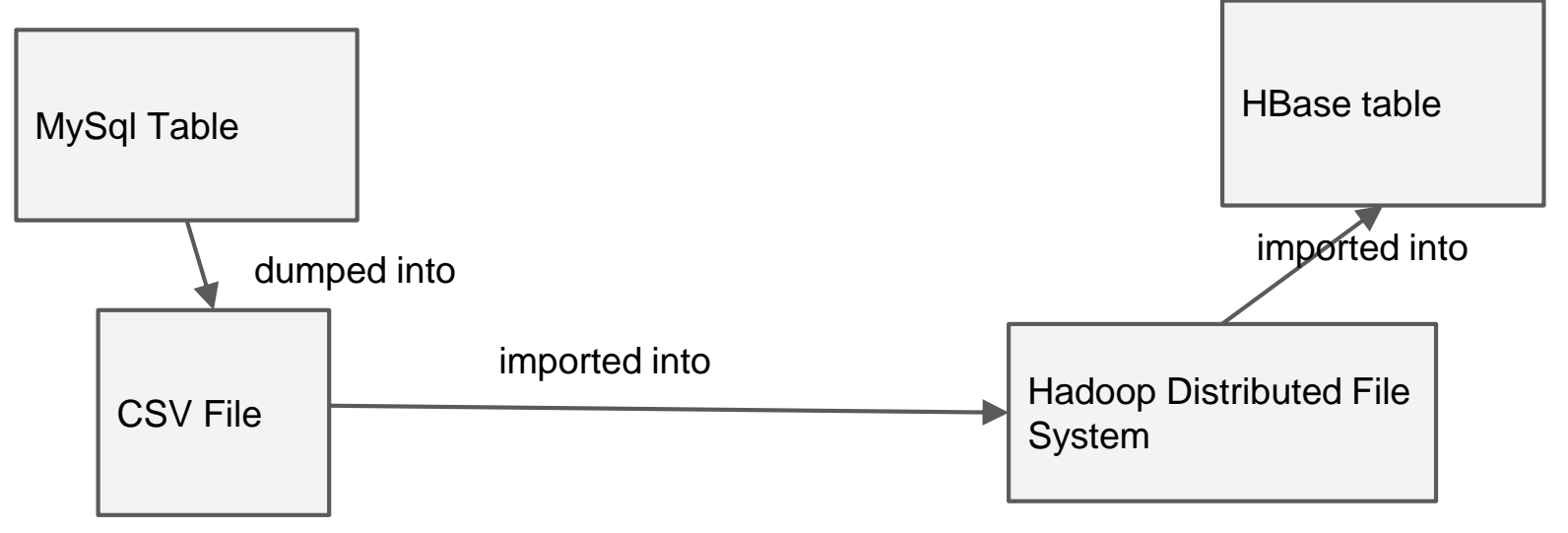

#### **Impala**

• Setup tables in Impala with new datasets

#### • Create benchmark queries to test Impala vs Hive

select count(\*) as num tweets, from user from twitter group by from user order by num tweets desc limit 15;

select count(\*) as num tweets, source from twitter group by source order by num tweets desc limit 15; select count(\*) as num\_tweets, created\_at from twitter group by created at order by num tweets desc limit

#### 15;

select count(\*) as num tweets, month from twitter group by month order by num tweets desc limit  $15$ ; select count(\*) as num tweets, day from twitter group by day order by num tweets desc limit  $15$ ; select count(\*) as num tweets, year from twitter group by year order by num tweets desc limit 15;

#### **Impala - Example Report**

select count(\*) as num tweets, from user from twitter group by from user order by num tweets desc limit 15; select count(\*) as num tweets, month from twitter group by month order by num tweets desc limit  $12$ ; select count (\*) as num tweets, month from twitter group by month order by month desc limit  $12$ ;

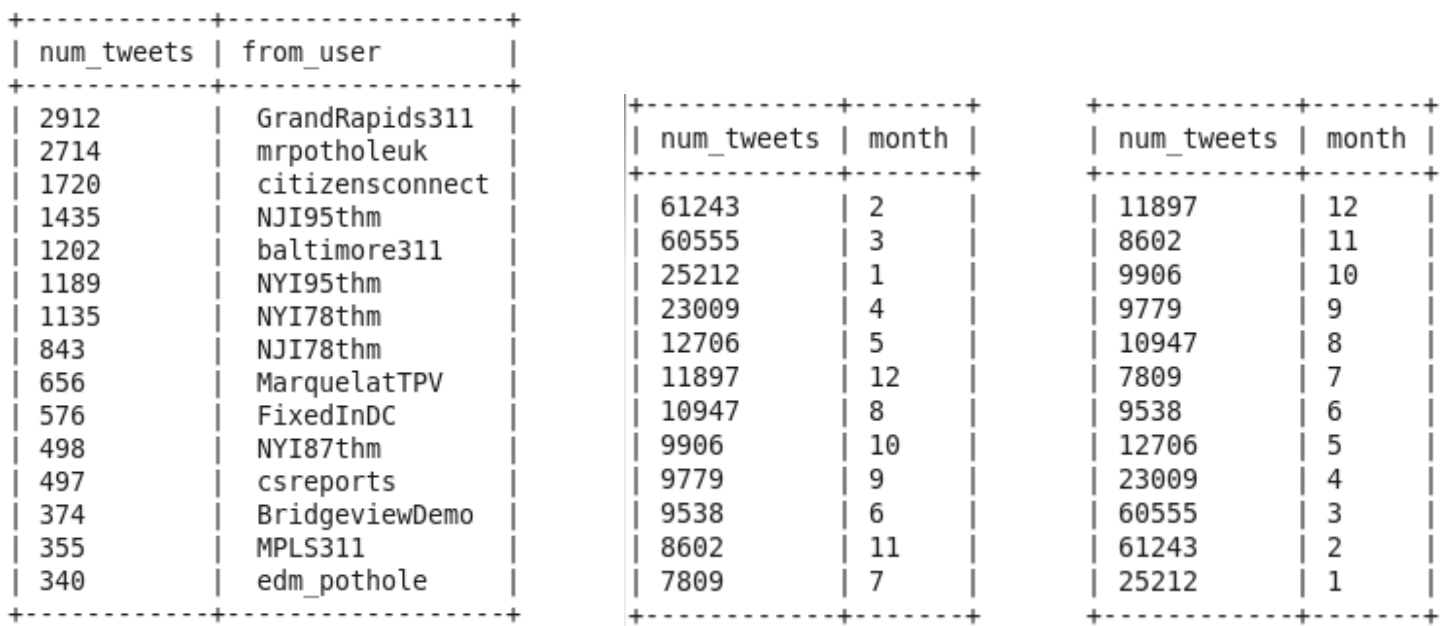

#### **Mahout**

- How to use Mahout
	- o preprocess dataset
		- remove 'stop words' and other unnecessary text
	- o import dataset to HDFS
		- pothole and shooting dataset are 1 tweet per line
	- o datamine using FPGrowth algorithm to get frequent patterns
		- specify word separator, in this case a space
	- o view/dump results
- Deliverable: Tutorial (PDF) and Demo video (Youtube)
	- o tweets about potholes, 20MB CSV file
	- $\circ$  how to run Mahout with FPGrowth on a dataset
- Finally, run FPG on actual cluster with a much larger dataset
	- o tweets about shootings, 8GB CSV file

#### **Mahout**

- Issues with 'Shooting' dataset
	- o FPG only needs the tweet text, how to preprocess dataset to remove all other columns, 8GB CSV file took forever to preprocess via Python script
		- solution was to just export only the tweet from MySQL
	- o Java heap space is exhausted when running Mahout using mapreduce on a large dataset
		- lower the requested heap size (top k values are kept) when running FPG via the k switch (from -k 50 to -k 10) and increase minimum groupings via s switch (from -s 3 to -s 10)

#### **Future Work**

- Preprocess tweets on their way in, not after the fact
- Leverage different technologies for specific tasks in DLRL Cluster